## **Algoritmi e Strutture dati** - ANNO ACCADEMICO 2016/17 **15 settembre 2017**

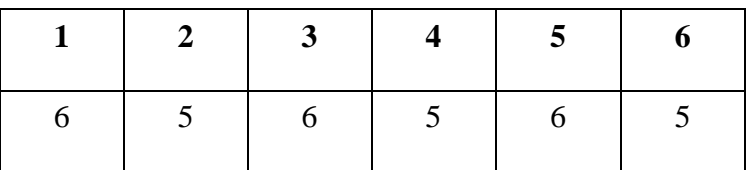

## **Esercizio 1**

- a) Descrivere l'algoritmo PLSC: a cosa serve, su quale ragionamento è basato, come è implementato, qual è la sua complessità e come viene calcolata (scrivere sul retro del foglio).
- b) Applicarlo alle due sequenze di caratteri : MUMMIA e MIAMIMA, indicando il contenuto della matrice in figura e la/le PLSC.

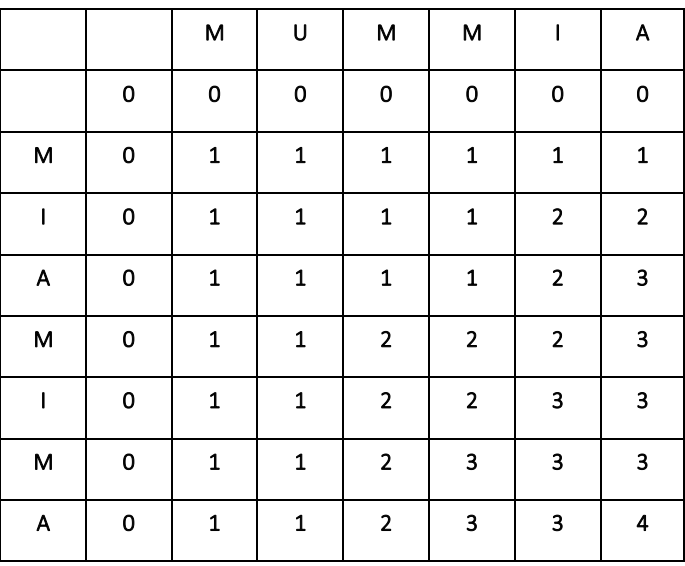

Lunghezza massima : 4

PLSC : MMIA MMMA

c) Fare un esempio di 2 sequenze di 3 caratteri ciascuna in cui la matrice contiene 1 in tutte le righe e le colonne a parte la prima riga e la prima colonna:

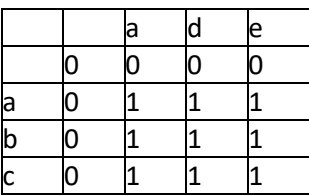

**Esercizio 2** Scrivere una funzione c++ che, dato un albero binario con etichette intere e un intero x, conti il numero di nodi che hanno fra i discendenti una e una sola etichetta uguale a x. Calcolare la complessità.

```
int conta(Node* tree, int x, int & quanti_x) {
  if (!tree) { quanti x=0; return 0; }
   int cl, cr, ql, qr; 
   cl=conta(tree->left, x, ql);
   cr=conta(tree->right, x, qr);
  quanti x=ql+qr+(tree->label==x);
   return cl+cr+(ql+qr==1);
}
```
**Esercizio 3** Scrivere una funzione c++ che, dato un albero generico memorizzato figlio-fratello, per ogni nodo sposta l'ultimo sottoalbero del nodo al primo posto lasciando inalterati gli altri sottoalberi (per ogni nodo l'ultimo sottoalbero diventa il primo).

```
void modifica(Node* & tree) {
if (!tree) return;
if (tree->left) scambia(tree->left);
modifica(tree->left);
modifica(tree->right);
} 
void scambia(Node* & tree) {
if (!tree->right) return;
Node* a=tree;
for(Node * penultimo=tree; penultimo->right->right; 
penultimo=penultimo->right);
Node* ultimo=penultimo->right;
penultimo->right=0; 
tree=ultimo;
ultimo->right=a;
}
```
**Esercizio 4**

Calcolare la complessità in funzione di **n**>0 delle espressioni **f**(g(n)) e g(**f**(n)).

con le funzioni **f** e **g** definite come segue. Indicare per esteso le relazioni di ricorrenza e, per ogni comando ripetitivo, il numero di iterazioni e la complessità della singola iterazione.

```
int g(int x) {
   if (x<=0) return 1;
   int a = 0;
  int b = 4 \star g(x/2);
   cout << a + 3*g(x/2);
   return 1 + 2*b; }
                                       int f(int x) {
                                        if (x<=0) return 1;
                                         for (int i=0; i <= g(x); i++) cout << i;
                                          return f(x-1);
                                       }
```
 $Tg(0)=d$ Tg(n)=  $c + 2Tg(n/2)$  Tg(n) è O(n)  $Rg(n) = 1$   $Rg(n) \ge O(n^3)$  $Rg(n)= 1 + 8 Rg(n/2)$ **Funzione f** Calcolo for: numero iterazioni: O(n^3) Complessità della singola iterazione: O(n) Complessità del for: O(n^4) Tf(0)= d  $Tf(n)$  è O(n^5)  $Tf(n) = n^4 + Tf(n-1)$ Rf(n) è O(1) **Calcolo f(g(n)) :**  $Tg(n) + Tf(n^3) = O(n) + O(n^4 15) = O(n^4 15)$ 

**Calcolo**  $g(f(n))$ **:**  $Tf(n) + Tg(1) = O(n^{6} - 1) + O(1) = O(n^{6} - 5)$ 

## **Esercizio 5**

- a) Considerare gli algoritmi di ordinamento visti a lezione, indicando per ciascuno di essi una descrizione a parole e la complessità.
- b) Applicare il quicksort all'array con il contenuto seguente, indicando tutte le chiamate a quicksort generate dalla chiamata iniziale e, per ciascuna di esse, il contenuto dell'array e il perno.

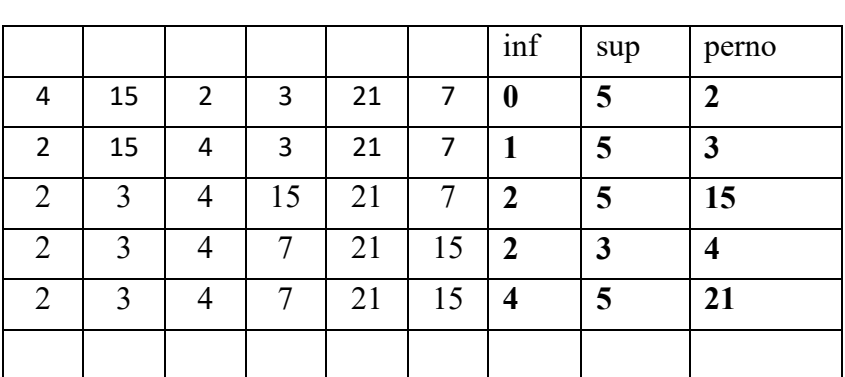

4 | 15 | 2 | 3 | 21 | 7

a) Indicare un array di 3 elementi contenente i numeri 1, 2, 3 per la quale il quicksort raggiunge la massima efficienza  $1 \mid 2 \mid 3$ 

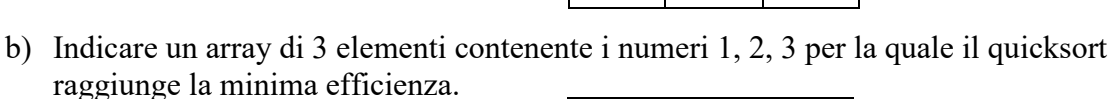

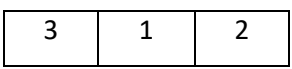

## **Esercizio 6**

```
Indicare l'output del programma seguente:
class ecc1{
protected:
int x;
public:
ecc1(){ x= 5; cout << "ecc1" << 
endl;};
int h(){ return x; }
};
class ecc2: public ecc1{
protected:
int x;
public:
ecc2(){ x= 6; cout << "ecc2" << 
endl;};
int h(){ return x; }
};
int g(int x) {
  try { 
   cout << 100 << endl;
   if (x==2) { ecc2* e=new ecc2; throw 
e;};
  if (x==3) throw 3;
   }
   catch (ecc2* e) { cout << e->h() +1 
<< endl; }
   catch (...) { throw; }
   cout << "fine g" << endl;
   };
int f(int x) {
   try { 
   if (x==1) { ecc1* e=new ecc1; throw 
e;};
   cout << 600 << endl;
   g(x);
   if (x==2) { ecc2* e=new ecc2; throw 
e;};
   }
   catch (ecc2* e) { cout << e->h()<< 
endl; }
   catch (ecc1* e) { cout << 90 << 
endl; }
  catch(int) { cout << 80 << endl; }
   cout << "fine f" << endl;
   };
int main () {
f(1); 
cout << endl;
f(2);
cout << endl;
f(3);
}
                                               ecc1
                                               90
                                               fine f
                                               600
                                               100
                                               ecc1
                                               ecc2
                                               7
                                               fine g
                                               ecc1
                                               ecc2
                                               6<sup>1</sup>fine f
                                               600
                                               100
                                               80
                                               fine f
```